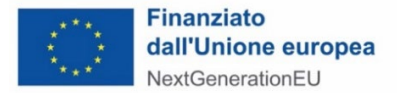

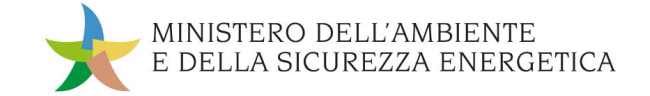

# **FAQ Investimento M2C1 - I 1.2 - Progetti faro di economia circolare**

## *V1.0 - 10/05/2023*

#### **Q1:** Qual è il soggetto tenuto alla sottoscrizione dell'atto d'obbligo?

**R1**: L'atto d'obbligo dovrà essere obbligatoriamente sottoscritto dal Soggetto destinatario dei contributi finanziati con risorse PNRR (Soggetto attuatore), attraverso il relativo legale rappresentante. Pertanto, la firma di ulteriori soggetti, diversi dal Soggetto destinatario/attuatore, eventualmente coinvolti nella realizzazione operativa degli interventi (es. Soggetto gestore) non sarà considerata valida.

#### **Q2**: L'atto d'obbligo da sottoscrivere verrà notificato via PEC al Soggetto attuatore?

**R2**: L'Atto d'obbligo non verrà notificato via PEC al Soggetto attuatore. Invero, l'atto d'obbligo è riportato in calce al Decreto di concessione e la pubblicazione di quest'ultimo vale quale notifica dello stesso. Il Soggetto attuatore, dunque, dovrà procedere autonomamente a scaricarlo, a compilare unicamente i campi mancanti (senza apportare alcuna modifica, ad esempio, alla sezione relativa agli obblighi) e a rinviarlo debitamente firmato.

**Q3**: Qualora non previsto esplicitamente, in relazione all'investimento M2C1 -I1.2, esiste un termine entro cui il soggetto beneficiario/attuatore deve sottoscrivere l'atto d'obbligo ed inoltrarlo al Ministero? In caso affermativo, tale termine ha natura decadenziale?

**R3**: Ai sensi dell'art. 6 dell'Avviso relativo all'investimento M2C1 -I1.2, per essere ammesse, le proposte volte alla realizzazione di progetti "faro" di economia circolare devono contenere un cronoprogramma che preveda la stipula dei contratti per l'esecuzione di ciascun intervento oggetto della Proposta entro il 31 dicembre 2023 e il completamento delle opere entro e non oltre il 30 giugno 2026; detto cronoprogramma deve prevedere sia il cronoprogramma di spesa, sia quello procedurale, evidenziando il completamento dell'Intervento, o dell'Intervento Integrato Complesso, oggetto della Proposta, entro e non oltre il 30 giugno 2026. Pertanto, non esiste un termine perentorio, tuttavia è interesse del Soggetto beneficiario/attuatore provvedere prima possibile alla sottoscrizione ed all'invio dell'atto d'obbligo e della conseguente richiesta di anticipazione, al fine di poter dare corso alle attività necessarie per rispettare le predette scadenze.

**Q4**: La scadenza della milestone PNRR è riferita alla chiusura del progetto, intesa come data di completamento della spesa di progetto (coincidente con la data dell'ultima fattura relativa all'ultimo degli investimenti previsti nel progetto), ovvero anche alla rendicontazione del progetto e della spesa al Ministero?

**R4**: Si evidenzia che entro la scadenza prevista è necessario procedere alla rendicontazione del *target*, per la quota parte di competenza del progetto. Ciò in quanto tale attività è fondamentale per la rendicontazione del *target* complessivo che il MASE dovrà effettuare nei confronti del MEF, il quale a sua volta dovrà rendicontare alla Commissione europea. Per quanto concerne, invece, la rendicontazione finale delle spese, fermo restando che la stessa non potrà essere effettuata in mancanza del

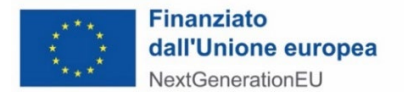

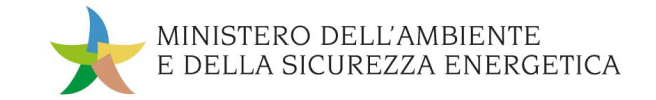

completamento dell'intervento e del raggiungimento della quota parte di *target* di competenza, questa potrà essere effettuata anche successivamente alla scadenza dello stesso e, comunque, non oltre le tempistiche previste per il completamento del PNRR (2026). Nello specifico si raccomanda di non superare il 31/09/2026 per la rendicontazione finale delle spese al fine di garantire al Ministero un tempo ragionevole per poter svolgere le attività di verifica propedeutiche all'erogazione delle risorse.

## **Q5**: Possono essere associati più CUP ad un unico CIG qualora la stessa procedura di affidamento faccia riferimento a diversi progetti oltre a quelli finanziati dal PNRR?

**R5**: Sì, è possibile che lo stesso CIG sia collegato a più CUP. Si raccomanda in ogni caso di evidenziare puntualmente la parte della procedura collegata al progetto PNRR, anche al fine di verificare il rispetto del principio di divieto di doppio finanziamento.

**Q6**: Dato che per la presentazione della domanda è stato necessario effettuare dei pagamenti e che le relative fatture non presentano l'indicazione del CUP, qual è la procedura da seguire ai fini della rendicontazione di tali spese?

**R6:** Ferma restando la condizione per cui le spese devono essere ammissibili ai sensi dell'Avviso pubblico di riferimento e, per quanto non espressamente previsto, ai sensi del DPR nr. 22 del 5 febbraio 2018 che reca criteri di ammissibilità delle spese riferiti alla programmazione dei fondi SIE 2014-2020 applicabili al PNRR, per i pagamenti che non potevano riportare l'indicazione del CUP, è possibile sanare la mancanza di tale requisito attraverso:

- nel caso di enti pubblici, un atto ricognitivo che ricolleghi tutta la documentazione di spesa sprovvista di CUP al progetto PNRR ammesso a contributo, con tutti i dati di riferimento, compreso il CUP;
- nel caso di imprese, tutte le spese in oggetto devono essere chiaramente ricondotte al progetto PNRR attraverso un'apposita codificazione nell'ambito della relativa contabilità industriale.

# **Q7:** Quali diciture dovranno essere riportate sulla fattura e sui documenti contabili relativi all'intervento?

**R7:** Così come riportato nel paragrafo 4.2, "*Rendicontazione degli interventi*", delle "*Linee guida per i Soggetti attuatori*", pubblicate sul sito del MASE e consultabili al seguente link: [www.mase.gov.it/pagina/pnrr/sistema-di-gestione-e-controllo,](http://www.mase.gov.it/pagina/pnrr/sistema-di-gestione-e-controllo) la documentazione giustificativa delle spese sostenute dal Soggetto Attuatore - fatture, bonifici, ddt, contratti, preventivi, note di debito etc. – e inserita in Rendiconti presentati a titolo di rimborso al MASE, dovrà contenere le seguenti informazioni:

- numero e data;
- riferimento al PNRR (Missione, Componente, Investimento);
- titolo del progetto ammesso al finanziamento nell'ambito del PNRR;
- CUP e, ove applicabile, CIG;
- estremi identificativi del contratto a cui il documento si riferisce;
- estremi identificativi dell'intestatario (denominazione, CF o partita IVA, Ragione Sociale, indirizzo, sede, IBAN, etc.) conformi a quelli previsti nel contratto;

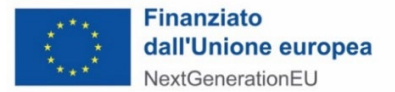

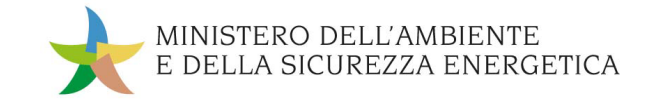

- indicazione sintetica dell'oggetto del servizio/fornitura/lavori prestati (riferimenti allo stato di avanzamento, alla fase progettuale etc.);
- importo (distinto dall'IVA nei casi previsti dalla legge).

**Q8**: È possibile -a fronte di schede progetto e relativi cronoprogrammi elaborati alcuni mesi prima rispetto alla adozione del decreto di concessione e del relativo schema di atto d'obbligo- procedere unilateralmente all'aggiornamento, ove necessario, del cronoprogramma ed allegarlo, al momento dell'invio, all'atto d'obbligo sottoscritto?

**R8:** In base all'art. 2 (Termini di attuazione del progetto, durata e importo) dello schema di Atto d'Obbligo, "*le attività, indicate dettagliatamente nella scheda progetto, dovranno essere avviate dal Soggetto Destinatario in base a quanto previsto dalla scheda progetto. Le azioni del progetto dovranno essere portate materialmente a termine e completate entro la data indicata nella scheda progetto, ovvero nella diversa data eventualmente concordata tra le parti e indicata puntualmente nell'eventuale aggiornamento della medesima scheda progetto, con le modalità di cui all'art. 5*" del medesimo Atto. L'art. 5, che disciplina, appunto, le variazioni del progetto, stabilisce che il "*Soggetto Destinatario può proporre variazioni alla scheda progetto che dovranno essere accolte con autorizzazione scritta del Ministero dell'Ambiente e della Sicurezza Energetica – Dipartimento sviluppo sostenibile*", che "*si riserva la facoltà di non riconoscere ovvero di non approvare spese relative a variazioni delle attività del progetto non autorizzate", nonché la facoltà "di apportare qualsiasi modifica al progetto che ritenga necessaria al fine del raggiungimento degli obiettivi previsti dal Piano, previa consultazione con il Soggetto Destinatario*". Ne consegue che le modifiche al cronoprogramma di progetto non possono essere apportate unilateralmente dal Soggetto Destinatario, ma devono essere oggetto di autorizzazione da parte del Ministero.

# **Q9:** La percentuale del 10% dell'anticipazione viene calcolata sull'importo finanziato o sull'importo totale del progetto presentato?

**R9**: L'anticipazione del 10% è da calcolarsi con riferimento al contributo concesso ed indicato dal decreto di concessione registrato dalla Corte dei conti, come previsto dall'art. 4, co. 1 dell'Atto d'obbligo connesso all'accettazione del finanziamento concesso dal MASE.

# **Q10**: È necessario presentare una fideiussione in relazione alla richiesta di anticipazione?

**R10**: Tra gli obblighi che fanno capo al Soggetto Destinatario delle risorse, come espressamente previsto dallo schema di Atto d'obbligo allegato al Decreto di concessione, rientra quello di "*assicurare l'adozione di misure adeguate volte a rispettare il principio di sana gestione finanziaria secondo quanto disciplinato nel Regolamento finanziario (UE, Euratom) 2018/1046 e nell'art. 22 del Regolamento (UE) 2021/241, in particolare in materia di prevenzione dei conflitti di interessi, delle frodi, della corruzione e di recupero e restituzione dei fondi che sono stati indebitamente assegnati nonché di garantire l'assenza del c.d. doppio finanziamento ai sensi dell'art. 9 del Regolamento (UE) 2021/241*".

Da tale principio discende la necessità di munirsi di apposita fideiussione, a copertura della quota erogata a titolo di anticipazione, per la quale il MASE metterà a disposizione un apposito format. In particolare, l'anticipazione richiesta dovrà essere garantita dalla presentazione di una garanzia bancaria, autonoma, irrevocabile, incondizionata ed escutibile a prima richiesta, rilasciata nell'interesse del beneficiario e a

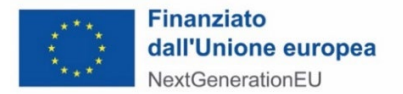

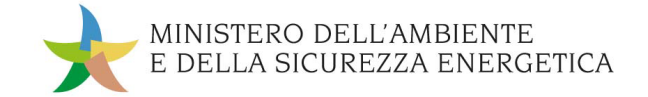

favore del Ministero da primaria Banca o, se del caso, da primaria Impresa di assicurazione, o da altro istituto finanziario abilitato ai sensi della normativa vigente.

#### **Q11**: Quali sono le tempistiche previste per il trasferimento dell'anticipazione?

**R11:** Così come riportato nel paragrafo 2.3.1, "*Procedura di erogazione dell'anticipazione*", delle "*Linee guida per i Soggetti attuatori*", pubblicate sul sito del MASE e consultabili al seguente link: [www.mase.gov.it/pagina/pnrr/sistema-di-gestione-e-controllo,](http://www.mase.gov.it/pagina/pnrr/sistema-di-gestione-e-controllo) la tempistica prevista per l'erogazione delle risorse è indicativamente 5 giorni lavorativi dalla ricezione della richiesta del Soggetto attuatore, che potrà essere trasmessa solo una volta avvenuta la sottoscrizione dell'atto d'obbligo. Si rappresenta che la tempistica sopra indicata potrà subire variazioni in aumento nei casi di integrazioni documentali che si dovessero rendere necessarie a seguito della verifica effettuata e del volume di richieste pervenute.

La richiesta dovrà essere inviata tramite pec all'indirizzo [GEFIM@pec.mite.gov.it](mailto:GEFIM@pec.mite.gov.it) e all'indirizzo [Diss@Pec.Mite.Gov.it](mailto:Diss@Pec.Mite.Gov.it) indicando nell'oggetto "richiesta di anticipazione" e i riferimenti a Missione, Componente, Investimento e Linea di finanziamento; la stessa dovrà inoltre essere obbligatoriamente effettuata attraverso il modulo messo a disposizione dal MASE incluso tra gli allegati alle sopra citate linee guida (Allegato 1).

## **Q12:** Cosa si intende per conto dedicato? Deve necessariamente essere un conto corrente di nuova apertura e con movimenti esclusivamente del progetto?

**R12**: Così come previsto dall'art. 3 della L. n. 136/2010, "*per assicurare la tracciabilità dei flussi finanziari finalizzata a prevenire infiltrazioni criminali, gli appaltatori, i subappaltatori e i subcontraenti della filiera delle imprese nonché i concessionari di finanziamenti pubblici anche europei a qualsiasi titolo interessati ai lavori, ai servizi e alle forniture pubblici devono utilizzare uno o più conti correnti bancari o postali, accesi presso banche o presso la società Poste italiane Spa, dedicati, anche non in via esclusiva, fermo restando quanto previsto dal comma 5, alle commesse pubbliche. Tutti i movimenti finanziari relativi ai lavori, ai servizi e alle forniture pubblici nonché alla gestione dei finanziamenti di cui al primo periodo devono essere registrati sui conti correnti dedicati e, salvo quanto previsto al comma 3, devono essere effettuati esclusivamente tramite lo strumento del bonifico bancario o postale, ovvero con altri strumenti di incasso o di pagamento idonei a consentire la piena tracciabilità delle operazioni*".

**Q13**: Ove ci si avvalga di società in house per le fasi di studio, progetto ed appalto delle opere, sul sistema informativo ReGiS bisogna caricare le fatture direttamente ricevute dalla società, o è quest'ultima a doverlo fare?

**R13**: Per quanto concerne la documentazione che è necessario caricare su ReGiS, si rappresenta che tutte le relative operazioni dovranno essere svolte dal Soggetto attuatore e non potranno essere oggetto di delega a soggetti terzi. Per un maggiore approfondimento in merito agli adempimenti da svolgere sul sistema ReGiS al fine di adempiere agli obblighi in tema di monitoraggio e rendicontazione, si suggerisce di consultare le "Linee guida per i Soggetti attuatori", pubblicate sul sito del MASE e disponibili al seguente link: [www.mase.gov.it/pagina/pnrr/sistema-di-gestione-e-controllo,](http://www.mase.gov.it/pagina/pnrr/sistema-di-gestione-e-controllo) in particolare i seguenti capitoli/paragrafi: 1.5, 1.6, 3, 4.

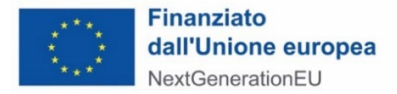

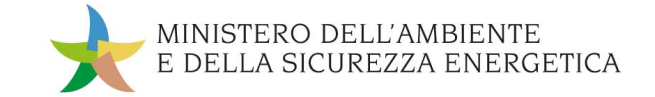

## **Q14**: Qual è link per accedere al Sistema Regis?

**R14**: Il link per accedere al Sistema ReGiS è: [https://regis.rgs.mef.gov.it](https://regis.rgs.mef.gov.it/) . Per maggiori informazioni in merito al sistema, in particolare sulle modalità di accesso, di funzionamento e sulle procedure, si suggerisce di consultare le Linee Guida per i Soggetti attuatori, pubblicate sul sito del MASE e disponibili al seguente link: [www.mase.gov.it/pagina/pnrr/sistema-di-gestione-e-controllo](http://www.mase.gov.it/pagina/pnrr/sistema-di-gestione-e-controllo) (in particolare paragrafo 1.6).

## **Q15**: L'Atto d'obbligo, compilato e firmato dal Soggetto attuatore deve essere registrato dalla Corte dei conti perché possa legittimare l'inoltro della richiesta di anticipazione?

**R15**: È soggetto a controllo e registrazione da parte della Corte dei conti il Decreto di concessione dei contributi (unico per ciascuna linea di finanziamento), contenente in allegato lo schema di atto d'obbligo, il quale ne costituisce pertanto parte integrante. Una volta compilato da parte del Soggetto attuatore lo schema di atto d'obbligo (unicamente nella parte anagrafica, in quanto il relativo articolato non può essere in alcun modo modificato), lo stesso deve essere firmato ed inviato via PEC, da solo o unitamente alla richiesta di anticipazione, senza che si debba attendere una ulteriore registrazione da parte della Corte dei conti. Nel caso in cui l'Atto d'obbligo venga inviato preliminarmente e separatamente rispetto alla richiesta di anticipazione, occorre inserire nell'oggetto della PEC di invio della richiesta il riferimento puntuale al fatto che si tratti di una richiesta di anticipazione e gli estremi (numero e data) del protocollo dell'atto d'obbligo precedentemente inviato che possa consentirne da parte del MASE un'agevole individuazione.

#### **Q16**: Un'impresa destinataria del finanziamento può dare luogo ad una cessione di quote (del progetto?) o ad una cessione di ramo d'azienda?

**R16**: Per la Misura M2C1- I1.2 è previsto che, in caso di variazioni del Soggetto Destinatario a seguito di fusione/incorporazione, scissione, conferimento o cessione d'azienda o di ramo d'azienda che comportino la variazione di titolarità dell'Intervento da finanziare o finanziato, ovvero conseguenti alla rinuncia di uno o più dei Soggetti che hanno aderito ad una Rete di Imprese o altra forma contrattuale di collaborazione, il Soggetto Destinatario (il capofila, nel caso di partecipazione in forma congiunta) deve darne tempestiva comunicazione al MASE. Il MASE procede, nel termine di 30 (trenta) giorni dal ricevimento della comunicazione stessa, alle opportune verifiche e valutazioni al fine dell'espressione dell'eventuale assenso alla prosecuzione dell'iter del finanziamento, ovvero alla revoca totale o parziale del finanziamento concesso.

#### **Q17**: Per le quote intermedie è necessario fornire quietanza dei pagamenti?

**R17:** Si risponde in senso affermativo. Come previsto al paragrafo 2.3 delle Linee Guida per i Soggetti Attuatori (disponibili al seguente link: [www.mase.gov.it/pagina/pnrr/sistema-di-gestione-e-controllo](http://www.mase.gov.it/pagina/pnrr/sistema-di-gestione-e-controllo) ), il trasferimento delle risorse (eccezion fatta per l'anticipazione del 10%, che dovrà comunque essere successivamente rendicontata) può essere richiesto dal Soggetto attuatore al MASE attraverso apposite domande di rimborso da effettuarsi attraverso il sistema ReGiS. In base al circuito finanziario previsto per il PNRR, è necessario che tutte le richieste di trasferimento avvengano sulla base della rendicontazione delle spese effettivamente sostenute, ovvero dei costi esposti maturati in caso di utilizzo

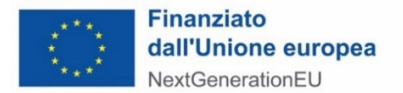

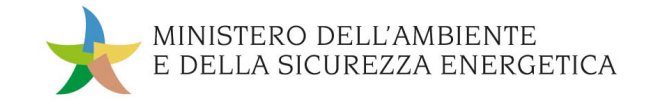

delle opzioni di semplificazione dei costi (OCS). Per informazioni di dettaglio su come svolgere correttamente tale attività (compilazione del "rendiconto di progetto") sul sistema ReGiS, si rimanda alla sezione delle Linee Guida "Rendicontazione delle spese" (par. 4.2.2). Tali rendiconti sono verificati dal DiPNRR del MASE – DG GEFIM (par. 4.3.1) e, una volta validati, i relativi importi possono essere richiesti dal MASE al MEF al fine di ottenere la disponibilità finanziaria delle risorse da erogare al Soggetto attuatore.

#### **Q18**: I contributi verranno erogati, successivamente all'anticipazione, con sole due quote intermedie fino al raggiungimento del 90% dell'importo dell'Intervento?

**R18**: Si evidenzia che le disposizioni contenute nell'Avviso sono state aggiornate dal circuito finanziario indicato nell'Atto d'Obbligo per renderlo in linea con la prescrizioni sopravvenute in materia e maggiormente flessibili in particolare con il DM dell'11 ottobre 2021. In particolare, nell'Art. 4 "Procedura di erogazione delle risorse al Soggetto Destinatario o Soggetto attuatore", si afferma che "*i contributi sono erogati dal Ministero dell'Ambiente e della Sicurezza Energetica ai Soggetti Destinatari con […] una o più quote, fino al 90% dell'importo del contributo concesso (compresa l'anticipazione)*". Pertanto non è previsto il vincolo di effettuare due richieste a titolo di quote intermedie fino al raggiungimento del 90% (può essere effettuata anche una sola richiesta o più di due).

# **Q19**: Una volta firmato l'Atto d'obbligo, quando è possibile procedere alla riformulazione del cronoprogramma ai sensi dell'art. 5 dell'Avviso?

**R19**: Non è previsto un termine perentorio per l'eventuale riformulazione del cronoprogramma, tuttavia è opportuno procedere ad effettuarla il prima possibile, per rispettare le scadenze previste dal relativo Avviso ai fini del conseguimento di milestone/target collegati al progetto per la quota parte di competenza.

#### **Q20**: Non ci sono indicatori comuni UE associati all'investimento M2C2 -I1.2?

**R20**: Si conferma che non sono previsti indicatori con riferimento all'investimento M2C2 -I1.2.

#### **Q21:** è previsto il rilascio di specifici manuali e/o Linee Guida relative all'utilizzo del sistema informativo ReGiS per l'Intervento?

**R21:** Non esiste uno specifico manuale per il singolo Intervento. Le indicazioni relative all'utilizzo del sistema informative ReGiS sono riportate al *link* [www.mase.gov.it/pagina/pnrr/sistema-di-gestione-e](http://www.mase.gov.it/pagina/pnrr/sistema-di-gestione-e-controllo)[controllo](http://www.mase.gov.it/pagina/pnrr/sistema-di-gestione-e-controllo) e sono contenute, in particolare, nelle *Linee guida per i soggetti attuatori* e nel *Manuale ReGiS*. Tali strumenti contengono fondamentali coordinate e indicazioni operative circa l'utilizzo del sistema informativo ReGiS.

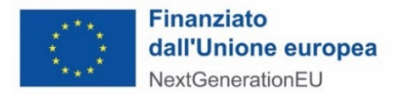

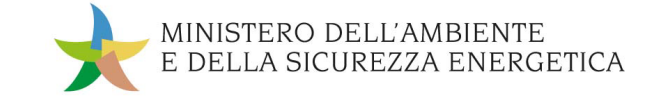

## **Q22:** Chi deve procedere alla generazione del CUP?

**R22:** Così come previsto dalla normativa vigente in materia, il CUP deve essere generato dal soggetto in capo al quale ricade la responsabilità del progetto di investimento pubblico ed a cui compete l'attuazione degli interventi e, in particolare, "*dall'ultimo anello pubblico della catena di enti lungo la quale si muovono i finanziamenti pubblici prima di essere spesi sul territorio per la realizzazione del progetto"*. Pertanto, si specifica che:

- nel caso dell'Investimento M2C1-I1.1 "*Realizzazione nuovi impianti di gestione rifiuti ed ammodernamento di impianti esistenti*", in cui i Soggetti attuatori hanno natura pubblica, il CUP dovrà essere generato da questi ultimi;
- per l'Investimento M2C1-I 1.2 "*Progetti faro di economia circolare*", in cui i Soggetti attuatori hanno natura privata, il CUP è generato dal MASE.

#### **Q23:** Nella valorizzazione degli indicatori target associati alla misura M2C1- I1.2 va indicato sul Sistema ReGiS il valore "1"?

**R23:** Il campo "Valore programmato" corrisponderà a "1" sin dall'apertura della "Anagrafica Progetto". Sarà cura del Soggetto attuatore, quando il progetto verrà completato (con il collaudo), modificare l'ulteriore campo relativo al "Valore realizzato", inserendo "1". In ogni caso, si rinvia, per informazioni più approfondite in merito alla valorizzazione degli indicatori, al contenuto delle Linee guida per i Soggetti attuatori, disponibili al *link* [www.mase.gov.it/pagina/pnrr/sistema-di-gestione-e-controllo.](http://www.mase.gov.it/pagina/pnrr/sistema-di-gestione-e-controllo)